**تحميل الميارات الالزمة الستخدام برنامج جربر Technology Gerber لدى طالب قسم المالبس والنسيج**

**ا.د/ زينب عبدالحفيظ فرغمي** استاذ تصنيع وإنتاج الملابس الجاهزة بقسم المالبس والنسيج - كمية االقتصاد المنزلى- جامعة حموان **د/ تسنيم يحيي السيد السيد** مدرس بقسم المالبس والنسيج- كمية االقتصاد المنزلى- جامعة حموان

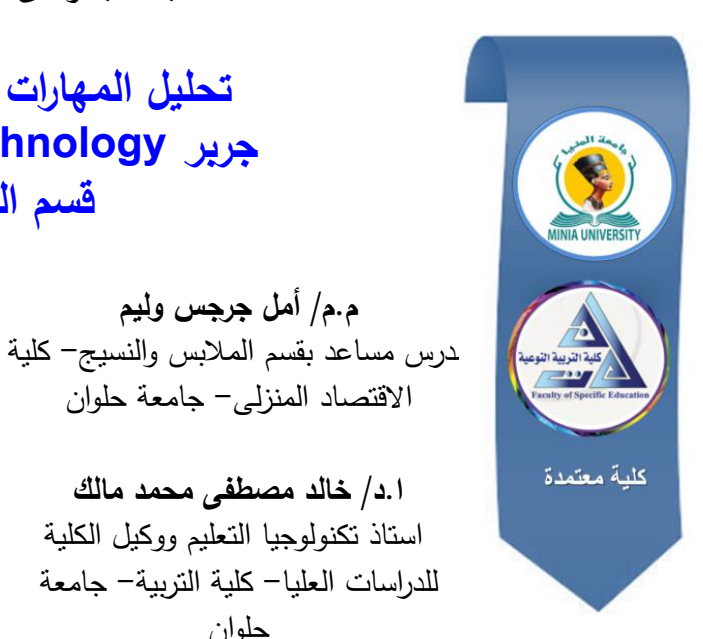

**مجمة البحوث فى مجاالت التربية النوعية**

**م.م/ أمل جرجس وليم**

االقتصاد المنزلى- جامعة حموان

**ا.د/ خالد مصطفى محمد مالك** استاذ تكنولوجيا التعميم ووكيل الكمية

حموان

**معرف البحث الرقمي DOI:** .2023.189575.1826jedu10.21608/ **المجمد التاسع العدد 45 ـ مارس 2023**

**الترقيم الدولي P-ISSN: 1687-3424 E- ISSN: 2735-3346**

**موقع المجمة عبر بنك المعرفة المصري /eg.ekb.journals.jedu://https http://jrfse.minia.edu.eg/Hom المجمة موقع العنوان: كمية التربية النوعية ـ جامعة المنيا ـ جميورية مصر العربية**

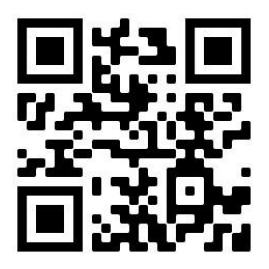

**مستخمص البحث:**

 ىدف ىذا البحث إلى تحميل ميارات استخدام برنامج Accumark Gerber وفقا لمتطمبات سوق العمل لالصدار الحديث (12V(، واتبع البحث المنيج الوصفى التحليلي لتحليل المهارات اللازمة لاستخدام برنامج جربر وفقا لمتطلبات سوق العمل لالصدار الحديث لمبرنامج و الوقوف عمى الميارات االكثر استخداما والمراد إكسابيا لدى طالب قسم المالبس والنسيج، حيث قام الباحثون باستطالع اراء عينة من اصحاب العمل وعددهم (19) وعيّنة من الاساتذة المتخصصين وعددهم (10) نحو الميارات الالزمة الستخدام برنامج جربر لتحديد ميارات استخدام برنامج Gerber Accumark، وتوصمت نتائج البحث إلى الوصول إلى قائمة الميارات الالزمة الستخدام برنامج جربر فى عممية التعشيق والتى تكونت من عدد )4( قوائم رئيسية، حيث اشتممت قائمة File من عدد )6( ميارات فرعية و قائمة )Piece )والتى اشتممت عمى عدد )14( ميارة فرعية و قائمة )Marker )والتى اشتممت عمى عدد )4( ميارات فرعية، وقائمة )View )والتى اشتممت عمى عدد )4( ميارات فرعية وأخيرا صندوق الأدوات والذى تضمن عدد (6) أدوات، ومن توصيات البحث الاستفادة من نتائج البحث الحالي ومحاولة تطبيقيا لتنمية ميارات التعشيق لدى طالب قسم المالبس والنسيج.

**الكممات المفتاحية:** ميارات، برنامج Technology Gerber، Gerber .accumark

# **Analysis of the skills needed to use the Gerber Technology program for students of the clothing and Textile Department**

## **Abstract:**

 The aims of this research to analyze the skills of using the Gerber Accumark program according to the requirements of the labor market for the modern version (V12). Where the researchers surveyed the opinions of a sample of (19) employers and a sample of (10) specialized professors towards the skills needed to use the Gerber program to determine the skills of using the Gerber Accumark program, and the research results reached a list of skills necessary to use the Gerber program in the interlocking process Which consisted of (4) main lists, where the File list included (6) sub-skills, the (Piece) list, which included (14) sub-skills, and the (Marker) list, which included (4) sub-skills. And the (View) list, which included (4) sub-skills, and finally the toolbox, which included (6) tools, and among the research recommendations is to take advantage of the results of the current research and try to apply them to develop Marker skills for students of the clothing and Textile Department.

**Keywords**: skills, Gerber Technology program, Gerber accumark.

**المقدمة ومشكمة البحث:**

 يشيد العالم اىتماما بالغا ومتزايد بتطبيق التكنولوجيا الحديثة المتطورة واستخدام البرمجيات المتخصصة بغرض إيجاد توافق بين االنتاج الصناعى ومتطمبات السوق وقد منح الحاسب اآللى صناعة المالبس إمكانيات ومقومات أثرت بفاعمية فى تمك الصناعة مما ساعد فى رفع مستوى الكفاءة االنتاجية وربط نظم الرقابة والمراحل التصنيعية بالحاسب اآللى لضمان سرعة الحصول عمى منتج ذو جودة عالية فى زمن قياسى وبأقل التكاليف.

و لذلك أنتشر استخدام الحاسب فى جميع المراحل االنتاجية المختمفة لصناعة المالبس الجاهزة وذلك للحصول على الدقة والسرعة فى الإنتاج، كما يستخدم الحاسب الآلي في مجال التصميم وإنتاج الملابس، حيث تعرف تلك البرمجيات بمسمى " **برامج التصميم**  $\frac{1}{2}$ **بمساعدة الحاسب "Design Aided Computer** "و ىى أحد التكنولوجيات التى تعتمد على الحاسب فى رسم الموديل وتصميم النموذج وتدريجه وتعشيقه (هالة مصطفى، 2013( **وايضا برامج التصنيع بمساعدة الحاسب " Computer Manufacturing Aided "**حيث تعرف بانيا أنظمة تشمل عمى جميع عمميات التصنيع التى يتم التحكم بيا باستخدام الكمبيوتر)**,**2011Kaur).

و من الانظمة والبرامج التي تستخدم في تصميم وإنتاج الملابس باستخدام الحاسب اآللى والتى من ضمنيا برننامج **Technology Gerber** والنذى يعند منن أحند انظمنة الحاسب الآلي الأمريكية التي تعطي حلولا متكاملة لعمليات تصميم وتدريج الباترونات وكذلك تعشيقيا وقصيا أوتوماتيكيا بدقة و كفاءة عالية باستخدام الكمبيوتر مما يرفع من جـودة المنتجـات، كمـا تعـد مـن الشـركات الأولــى عالميـا فــى رسـم وإنشـاء البانرونــات بالحاسب الألي.

)عبير حسنين، ،2020 207( و من الجدير بالذكر ان برنامج جربر)**Technology Gerber** )من أفضل وأقوى البرامج والأكثر انتشارا واستخداما فى صناعة الملابس حول العالم؛ وذلك لما يتميز به عن غيره من إمكانيات كبيرة فى ىذا المجال، كما يحتوى النظام عمى العديد من المميزات والبرامج المتخصصة التى تعد جزء ىام فى إتمام العممية اإلنتاجية، حيث

يتميز برنامج )**Technology Gerber** )بالمرونة وسيولة االستخدام، كما انو أكثر البرامج شهرة وإنتشار .  $\frac{1}{2}$ 

(Rizkiah et al. ,2020)

وقد أثبتت العديد من البحوث والدراسات السابقة فاعمية استخدام برنامج جربر فى تصميم وإنتاج الملابس كدراسة **(شيماء مبارك،2019)** والتى هدفت إلى قياس فاعلية استراتيجية التعلم المعكوس لاكتساب مهارات إستخدام الحاسب الآلى فى صناعة المالبس **و دراسة )عبير حسنين، 2020(** والتى ىدفت إلى إكساب الطالبات ميارات رسم باترون الجونلة وتدريجها باستخدام برنامج جربر ونطوير مقرر أسس إعداد الباترونات لرفع كفاءه الطالبات فى رسم الباترون لمواكبة سوق العمل، ودراسة **)عال عبد الاله، 2020(** والتى قامت بإعداد برنامج تعميمى لرسم الباترون باستخدام برنامج جربر وقياس فاعمية البرنامج فى رسم الباترون وتنمية ميارة طالب كمية االقتصاد المنزلى فى تنفيذ وتعشيق الباترون باستخدام برنامج جربر وايضا تنمية الجانب المعرفى لمتأىيل لمعمل فى مصانع المالبس الجاىزة، و دراسة **)سوزان أندراوس وآخرون، 2021(** والتى ىدفت إلى قياس فاعمية برنامج جربر فى بناء باترون الجاكيت الرجالى وقياس فاعلية برنامج جربر فى تحصيل المعارف واكساب المهارات وقياس آراء الطالب نحو استخدام البرنامج، و دراسة **)نجود عمر، أميمة احمد، 2021(** والتي ىدفت إلى إعداد وحدة تعميمية باستخدام الوسائط المتعددة لتنمية ميارات رسم نماذج متنوعة لمقميص النسائى باستخدام برنامج، و أيضا دراسة **)عماد زايد بخيت، 2021(** والتى ىدفت إلى إعداد إسموب تشغيل مبسط الستخدام نظام جربر فى مصانع المالبس الجاىزة وقياس أثر استخدام أسموب التشغيل المقترح فى زمن خطوات العمل عمى نظام جربر ومقارنته بالاسلوب التقليدي.

ويتضح من العرض السابق للدراسات والبحوث السابقة أهمية استخدام برنامج جربر كأحد البرامج المتخصصة فى صناعة المالبس و مع تطور إصدارات البرنامج يتطمب االمر ضرورة تحميل ميارات استخدام برنامج جربر وذلك لتحديد الميارات االساسية المتطلب إكسابها للطلاب وفقا لمتطلبات سوق العمل للاصدار الحديث للبرنامج.

**وعميو تتحدد مشكمو البحث فى التساؤالت التالية:**

-1 ما الميارات المطموب إكسابيا لطالب قسم المالبس والنسيج نحو استخدام برنامج Accumark Gerber وفقا لمتطمبات سوق العمل لالصدار الحديث (12 V (؟

# **أىداف البحث:**

 **ييدف البحث الحالي إلى:**

- خطيل مهارات استخدام برنامج Gerber Accumark وفقا لمتطلبات سوق العمل لالصدار الحديث (12 V(.
- خطيل مهارات التعشيق Marker Making لتحديد المهارات الاساسية Marker Making المطلوب إكسابها لدى طلاب قسم الملابس والنسيج.
- 5-وضع قائمة بالمهارات اللازمة لاستخدام برنامج Gerber Accumark وفقا لمتطمبات سوق العمل لالصدار الحديث (12V (والمطموب اكسابيا لدى طالب قسم المالبس والنسيج.
	- **أىمية البحث:**
- **قد تساىم نتائج البحث الحالي فى:** -1 محاولة تحديث وتطوير المقررات التدريسية وفقا لمتطمبات الجودة الشاممة فى المناهج التعليمية. -2 تأىيل الطالب لمواكبة متطمبات سوق العمل الحالية من خالل تحديد الميارات الالزم توافرىا لدييم.

# **مصطمحات البحث:**

### **ميارات "Skills":**

تعني المهارة في اللغة: إحكام الشيء وإجادته.  $\frac{1}{2}$ والميارة ىى عبارة عن قدرة عالية عمى اداء فعل حركى معقد فى مجال معين بسيولة وسرعة ودقة مع القدرة عمى تكييف االداء مع الظروف المتغيرة. (ملحقة الجهوية، 2009، 74)

وتعرف بأنها اى شيء تعلمهُ الفرد ليؤديه بسهولة ودقة، وهى تتمو نتيجة لعملية التعليم. )حسن شحاتو وآخرون، ،2003 302(

وايضا آشار (2020 ,Alison ,D )بأنيا مجموعة من المعارف والخبرات والقدرات الشخصية التي يجب توافرىا عند الفرد لكي يتمكن من انجاز عمل معين. كما يعرفيا عبد الحسن الحسيني )2014( بأنيا القدرة عمى تطبيق المعرفة فى مجال ما، وتنفيذ الخطوات بطريقة أفضل. والمقصود بالميارة إجرائيا فى ىذا البحث الحالى بأنيا مجموعة من المعارف والقدرات التى يتم إكسابيا لمطالب لتنمية مياراتيم نحو استخدام برنامج )gerber).

### **:"Gerber Technology" برنامج**

 ىو أحد اىم برامج التصميم بالحاسب وأحد االنظمة المتقدمة فى تصميم النماذج وتدريجيا وتعشيقيا ويتوافق بسيولة مع العديد من التطبيقات كصناعة المالبس واالثاث والسيارات لذا يمكن تعديله وفقا لنوع المنتج واسلوب العمل.

)عيود عجالن، فاطمة الشمراني، 2014( ويعرف برنامج gerber accumark اجرائيا على انه احد البرامج الاساسية المتفرعة من برنامجGerber Technology ككل والذى يهتم ببناء وإنشاء الجداول الخاصة بعممية تصميم وتدريج وتعشيق النماذج.

**منيج البحث:**  - **المنيج الوصفى التحميمي** لتحميل الميارات الالزمة الستخدام برنامج جربر وفقا لمتطمبات سوق العمل لالصدار الحديث لمبرنامج و الوقوف عمى الميارات االكثر استخداما والمراد إكسابيا لدى الطالب نحو استخدام البرنامج.

**حدود البحث:** اقتصر البحث عمى: -1 **حدود موضوعية:** ميارات استخدام برنامج accumark gerber) 12V(. -2 **حدود تقنية:** برنامج جربر إصدار (12V(. -3 **حدود بشرية:** عينة من أصحاب سوق العمل و الخبراء المتخصصين فى استخدام برنامج جربر. -4 **حدود مكانية:** عدد )15( من مصانع المالبس الجاىزة التى تستخدم برنامج جربر. -5 **حدود زمنية:** فى الفترة من /11/10 2022م إلى /10 /12 2022م.

 $1576$ 

### **أدوات البحث:**

- **-1** استمارة قياس آراء أصحاب سوق العمل نحو الميارات الالزمة الستخدام برنامج accumark gerber لدى طالب قسم المالبس والنسيج.
- -2 استبيان قياس آراء االساتذة المتخصصين فى مجال صناعة المالبس نحو الميارات الالزمة الستخدام برنامج accumark gerber لدى طالب قسم المالبس والنسيج.
	- استمارة تحليل مهارة التعشيقMarker Making .

**فروض البحث: يسعى البحث الحالى لمتحقق من الفرض التالي:** -1 توجد ميارات أساسية متطمب إكسابيا لطالب قسم المالبس والنسيج نحو استخدام برنامج جربر فى عممية التعشيق Making Marker.

**إجراءات البحث:**

-1 اإلطالع عمى المراجع المتخصصة والدراسات والبحوث السابقة ذات الصمة بموضوع البحث وتحميميا واالستفادة منيا. واعداد ادوات البحث والتأكد من صدق وثبات االدوات. -2 تصميم -3 تطبيق أدوات البحث بإتباع الخطوات التالية: -1-3 تحميل الميارات الخاصة ببرنامج Accumark Gerber. -2-3 تحميل ميارات التعشيق Making Marker. -3-3 تحديد قائمة بميارات التعشيق االكثر استخدام و المتطمب إكسابيا لدى طالب قسم المالبس والنسيج. -4 استخراج النتائج و تفسيرىا و مناقشتيا. -5 التوصيات والمقترحات. **وفيما يمى عرض يوضح خطوات البحث واجراءاتو وىى عمى النحو التالي: أوال: دراسة وتحميل األدبيات والدراسات السابقة التى تناولت استخدام برنامج جربر:** فى ضوء ىدف البحث الحالي وىو الوصول إلى قائمة بالميارات الالزمة الستخدام برنامج Accumark Gerber، تم االطالع عمى الدراسات السابقة ذات الصمة بموضوع البحث من مصادر المعمومات المختمفة كالمراجع والدراسات والبحوث السابقة

وشبكة المعلومات التى نتعلق بتحليل المهارات والمحتوى للمقررات التدريسية بهدف تطويرها ودراسات خاصة باستخدام برنامج جربر فى صناعة الملابس الجاهزة. وتم تحليل الموضوعات والمهارات والمفاهيم طبقا لما يتضمنه المقرر الحالي<sup>1</sup> للوقوف عمى أنواع الميارات التى يكسبيا المقرر لمطالب ومستواىا، وأسموب تدرجيا، وبناءا عمى ذلك تم تصنيف الموضوعات والميارات فى الجدول التالي:

#### جدول (1)

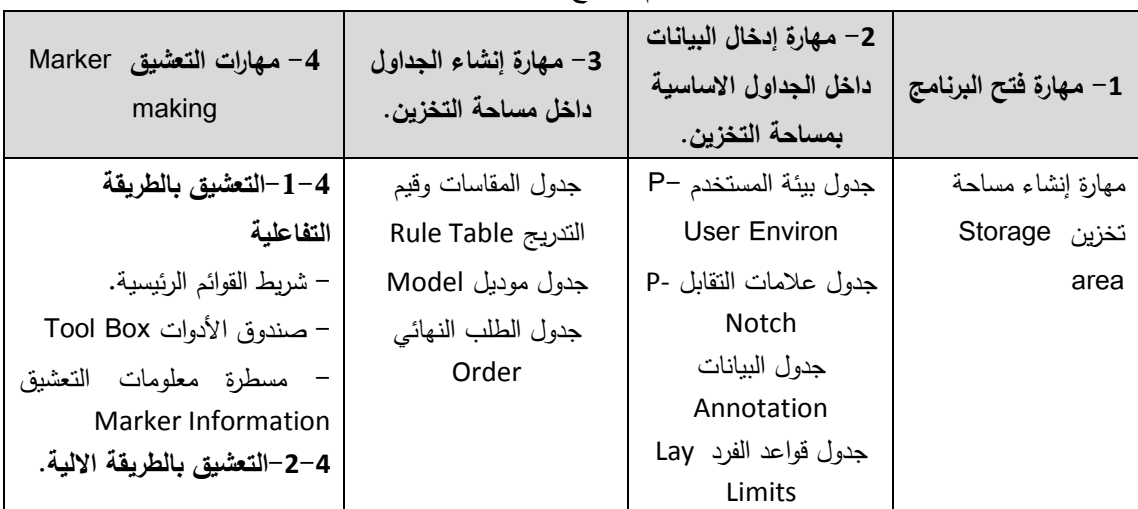

ميارات استخدام برنامج accumark gerber

 يتضح من الجدول السابق ترتيب ميارات استخدام برنامج Accumark Gerber وذلك طبقا لمتسمسل المنطقي ليبدأ بميارة فتح البرنامج والتي تتضمن ميارة إنشاء مساحة تخزينية جديدة ثم ميارة إدخال البيانات داخل جداول البرنامج األساسية بمساحة التخزين ثم ميارة إنشاء الجداول داخل مساحة التخزين وأخيرا ميارات التعشيق. **ثانيا: عداد ادوات البحث تصميم وا والتأكد من صدق وثبات االدوات:**  لموصول إلى الميارات الالزمة الستخدام برنامج Accumark Gerber تم تطبيق أدوات البحث التالية وىى من إعداد الباحثين: **-1-2 استبيان قياس اراء االساتذة المتخصصين فى مجال صناعة المالبس نحو الميارات الالزمة الستخدام برنامج Accumark Gerber لدى طالب قسم المالبس والنسيج.** بعد إطالع الباحثة عمى الدراسات السابقة المتعمقة باستخدام برنامج Gerber Accumark صمم الاستبيان<sup>2</sup> بهدف تحديد المهارات اللازمة لاستخدام البرنامج،

ملحق (1) توصيف مقرر حاسب آلي متخصص (1)

 $\overline{a}$ 

**المجمد التاسع ـ العدد الخامس واألربعون ـ مارس 2023**

والذى تكون من عدد (2) محور حيث يتكون المحور الاول الخاص بالمعارف المتعلقة باستخدام برنامج Accumark Gerber من عدد )20( عبارة والمحور الثاني الخاص بالميارات المتعمقة باستخدام برنامج Accumark Gerber والذى تكون من عدد )17( عبارة يستجيب ليا افراد عينة الدراسة وفق تدرج ليكرت الخماسي ليبدأ بن )أوافق تماما) ويتدرج إلى (أوافق) ثم (أوافق إلى حد ما) ثم (لا أوافق) وينتهي بـ (لا أوافق على الاطلاق).

وفى حالة الإجابة على (أوافق تماما) يحصل على (5) درجات وتقل تدريجيا حتى تصل إلى درجة واحدة فى الإجابة بـ (لا أوافق على الاطلاق)، وكانت الدرجة الكمية لالستمارة )185( درجة والجدول التالى يوضح توزيع العبارات تبعا لممحور الخاص بو:

### جدول (2)

توزيع عبارات استبيان (اراء الاساتذة المتخصصين فى مجال صناعة الملابس نحو المهارات اللازمة الستخدام برنامج accumark gerber لدى طالب قسم المالبس والنسيج(

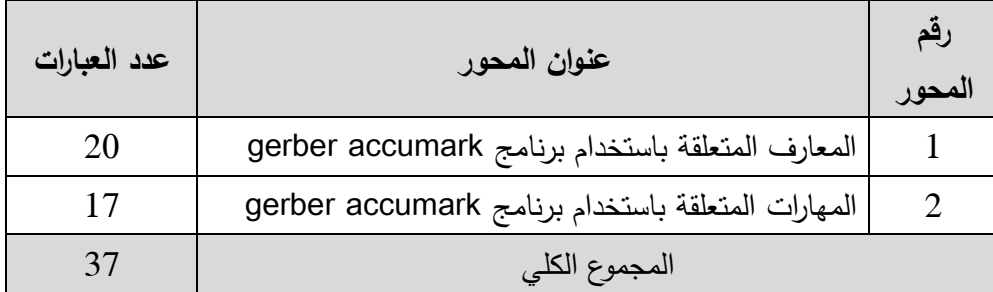

يتضح من الجدول السابق المحاور التى تكون منيا استبيان اراء االساتذة المتخصصين فى مجال صناعة المالبس نحو الميارات الالزمة الستخدام برنامج gerber accumark لدى طلاب قسم الملابس والنسيج حيث تكون من محورين )المحور األول( وىو المعارف المتعمقة باستخدام برنامج accumark gerber والذى تكون من )20( عبارة، و )المحور الثانى( الميارات المتعمقة باستخدام برنامج gerber accumark والذى تكون من )17( عبارة، وبذلك يصبح المجموع الكمي لمعبارات )37( عبارة.

ملحق (2) استبيان قياس اراء الاساتذة المتخصصين فى مجال صناعة الملابس نحو المهارات الالزمة الستخدام برنامج Accumark Gerber لدى طالب قسم المالبس والنسيج.

**-1-1-2 صدق المحتوى (content validity(:**

لمتأكد من صدق المحتوى تم عرض استبيان قياس آراء االساتذة المتخصصين فى مجال صناعة المالبس نحو الميارات الالزمة الستخدام برنامج gerber accumark لدى طالب قسم المالبس والنسيج فى صورتيا األولية عمى عدد من السادة المحكمين أعضاء هيئة الندريس فى التخصص، وذلك للتعرف على آرائهم في دقة الصياغة اللغوية للمهارات الرئيسية والفرعية، دقة الصياغة العلمية للمهارات الرئيسية والفرعية، وتحقيق العبارات لألىداف الموضوعة، وقد قامت الباحثة بإجراء التعديالت المشار إلييا عمى صياغة بعض العبارات، وبذلك يكون قد خضع لصدق المحتوي وبذلك أصبحت مكونة من )37( ميارة فرعية، ويوضح الجدول التالي معامل االتفاق عمى بنود استبيان قياس آراء االساتذة المتخصصين فى مجال صناعة المالبس نحو المهارات اللازمة لاستخدام برنامج gerber accumark لدى طلاب قسم المالبس والنسيج.

جدول (3*)* 

معامل اتفاق المحكمين عمى استبيان قياس آراء االساتذة المتخصصين فى مجال صناعة الملابس نحو المهارات اللازمة لاستخدام برنامج gerber accumark لدى طلاب قسم الملابس والنسيج

| معامل<br>الاتفاق | عدد مرات<br>عدم الاتفاق | عدد مرات<br>الاتفاق | بنود التحكيم                                    |  |
|------------------|-------------------------|---------------------|-------------------------------------------------|--|
| %90,90           |                         | 11                  | دقة الصياغة اللغوية للمهارات الرئيسية والفرعية. |  |
| %100             |                         | 12                  | دقة الصياغة العلمية للمهارات الرئيسية والفرعية. |  |
| %90,90           |                         | 11                  | تحقيق العبارات للأهداف الموضوعة                 |  |

استخدمت الباحثة طريقة اتفاق المحكمين البالغ عددىم )12( فى حساب ثبات المحكمين لتحديد بنود التحكيم التي يتم تتفيذها بشرط أن يسجل كل منهم ملاحظاته مستقلاً عن الآخر ، وتم تحديد عدد مرات الاتفاق بين المحكمين باستخدام معادلة كوبر Cooper: نسبة االتفاق= )عدد مرات االتفاق / )عدد مرات االتفاق + عدد مرات عدم الاتفاق)) × 100، وكانت نسبة الاتفاق تتراوح بين (90.90%: 100%) وهي نسب اتفاق مرتفعة ومقبولة.

وقد اتفقت آراء المحكمين حول توافر جميع عناصر بنود استطلاع الرأي فى الاستمارة بنسبة (94%) مما يدل على صدق محتوى الاستمارة وكان الرأى حول صياغة بعض

الاهداف، وإعادة صبياغة بعض العبارات والتبي انفق عليها أكثر من محكم ثم تعديلها  $\frac{1}{2}$ وفق آراء السادة المحكمين.

**-1-1-1-2 صدق االتساق الداخمي )الصدق اإلحصائي( الستمارة قياس آراء االساتذة المتخصصين فى مجال صناعة المالبس نحو الميارات الالزمة الستخدام برنامج accumark gerber لدى طالب قسم المالبس والنسيج:**

تم حساب الصدق باستخدام االتساق الداخمي وذلك بحساب معامل االرتباط بيرسون بين درجة كل عبارة، والدرجة الكمية لالستبانة، والجدول التالي يوضح ذلك:

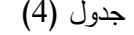

قيم معامالت االرتباط بين المحور والدرجة الكمية لالستبانة

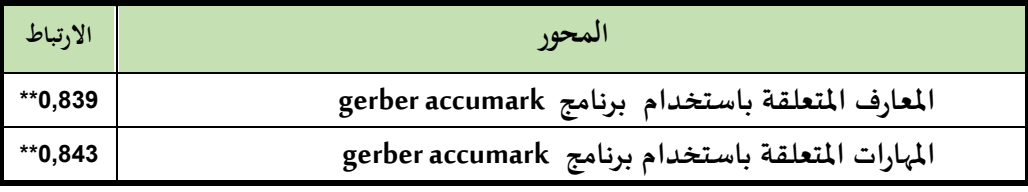

\*\*دالة عند مستوى )0,01( \* دالة عند مستوى )0,05(

يكشف الجدول السابق أن معامالت االرتباط كميا دالة عند مستوى )0,01( القترابيا من الواحد الصحيح، ومن ثم يمكن القول ان ىناك اتساق داخميا بين العبارات المكونة لهذه الاستبانة، كما انه يقيس بالفعل ما وضع لقياسه، مما يدل على صدق وتجانس محاور االستمارة.

**-2-1-2 ثبات استمارة قياس آراء االساتذة المتخصصين فى مجال صناعة المالبس نحو الميارات الالزمة الستخدام برنامج accumark gerber لدى طالب قسم المالبس والنسيج:**

يقصد بالثبات reability دقة االختبار فى القياس والمالحظة، وعدم تناقضو مع نفسه، وهو النسبة بين تباين الدرجة على المقياس التي تشير إلى الأداء الفعلي لممفحوص، وتم حساب الثبات عن طريق معامل ألفا كرونباخ Cronbach Alpha، وطريقة التجزئة النصفية half – Split.

جدول (5)

قيم معامل الثبات لمحاور االستبانة

| التجزئة النصفية | معامل ألفا |                                                        |
|-----------------|------------|--------------------------------------------------------|
| $0,949 - 0,825$ | $*$ 0,832  | ثبات الاستمارة (ككل)                                   |
|                 |            | $(0.05)$ * ادالة عند مستوى $(0.01)$ * دالة عند مستوى** |

**المجمد التاسع ـ العدد الخامس واألربعون ـ مارس 2023**

تم حساب ثبات الاستمارة بمعامل ارتباط ألفا فكانت قيمته 0.832 وهي قيمة ذات دلالة عند مستوى $(0,01)$  كما تم حساب التجزئة النصفية وكانت قيمته 0,825 $-$ 0,949 وىي قيمة ذات داللة عند مستوى )0,01( مما يشير إلى أن االستمارة يتمتع بدرجة عالية من الثبات.

**-2-2استمارة قياس آراء أصحاب سوق العمل نحو الميارات الالزمة الستخدام برنامج accumark gerber لدى طالب قسم المالبس والنسيج:**

تم تصميم الاستمارة<sup>3</sup> بهدف التعرف على آراء اصحاب سوق العمل نحو المهارات الالزمة الستخدام برنامج accumark gerber لتنمية ميارات الخريج نحو استخدام البرنامج للقيام بأداء عمله بكفاءة فى مجال صناعة الملابس الجاهزة، حيث تكونت االستمارة من عدد )21( مفردة.

وقد استخدم ميزان تقدير ليكرت خماسي المستويات بحيث تعطي االجابة أوافق تماماً (خمس درجات)، أوافق (أربع درحات) أوافق إلى حد ما (ثلاث درجات)، لا أوافق (درجتان)، لا أوافق على الإطلاق (درجة واحدة) وكانت الدرجة الكلية للاستمارة )105( درجة.

**-1-2-2 صدق المحتوى(content validity (:**

لمتأكد من صدق المحتوى تم عرض استمارة قياس آراء أصحاب سوق العمل نحو الميارات الالزمة الستخدام برنامج accumark gerber لدى طالب قسم المالبس والنسيج فى صورتها الأولية على عدد من السادة المحكمين أعضاء هيئة التدريس في التخصص، وذلك للتعرف على آرائهم فى دقة الصياغة اللغوية للمهارات الرئيسية والفرعية، دقة الصياغة العممية لمميارات الرئيسية والفرعية، وتحقيق العبارات لألىداف الموضوعة.

ملحق (3) استمارة قياس آراء أصحاب سوق العمل نحو المهارات اللازمة لاستخدام برنامج Gerber Accumark لدى طالب قسم المالبس والنسيج.

جدول (6) معامل اتفاق المحكمين عمى استمارة قياس آراء أصحاب سوق العمل نحو الميارات الالزمة الستخدام برنامج accumark gerber لدى طالب قسم المالبس والنسيج

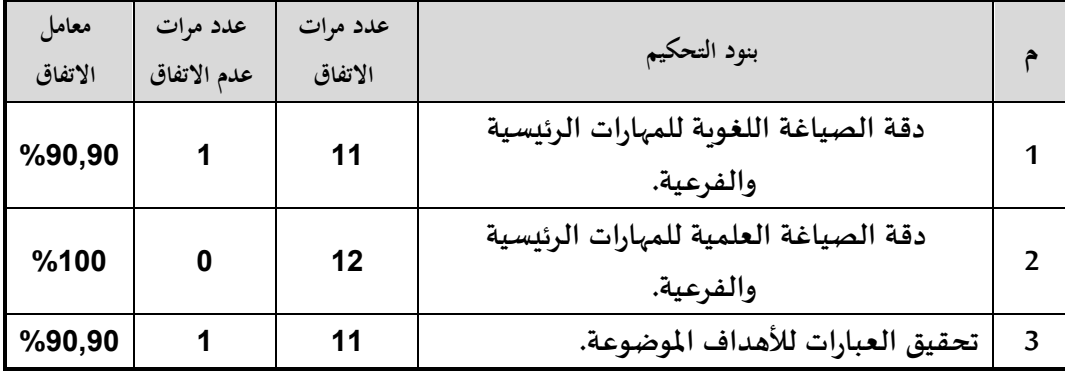

يوضح الجدول السابق نسبة اتفاق المحكمين عمى بنود االستمارة و التى كانت تتراوح بين ):%90,90 %100( وىى نسب اتفاق مرتفعة ومقبولة.

وقد اتفقت آراء المحكمين حول توافر جميع عناصر بنود استطالع الرأى فى االستمارة بنسبة (98%) مما يدل على صدق محتوى الاستمارة وكان الرأى حول صياغة بعض االىداف والتي اتفق عمييا أكثر من محكم ثم تعديميا وفق آراء السادة المحكمين**،**  وبذلك أصبحت االستمارة مكونة من )21( ميارة فرعية، ويوضح الجدول التالي معامل االتفاق عمى بنود استمارة قياس آراء أصحاب سوق العمل نحو الميارات الالزمة الستخدام برنامج accumark gerber لدى طالب قسم المالبس والنسيج. **-1-1-2-2 صدق االتساق الداخمي )الصدق اإلحصائي( الستمارة قياس آراء أصحاب سوق العمل نحو الميارات الالزمة الستخدام برنامج accumark gerber لدى طالب قسم المالبس والنسيج:**

تم حساب الصدق باستخدام االتساق الداخمي وذلك بحساب معامل االرتباط بيرسون بين درجة كل عبارة، والدرجة الكمية لالستمارة، والجدول التالي يوضح ذلك:

جدول (7) قيم معامالت االرتباط بين درجة كل عبارة ودرجة االستمارة

| الارتباط  | العبارة                                                                   |
|-----------|---------------------------------------------------------------------------|
| $*$ 0,724 | يحدد خطوات استخدام برنامجgerber accumark .                                |
| $*$ 0,740 | يقارن بين كافة المصطلحات والمفاهيم الخاصة ببرنامج gerber accumark.        |
| $*$ 0,813 | يمارس إدخال البيانات للبرنامج.                                            |
| **0,822   | يطبق المعارف الاساسية اللازمة لاستخدام برنامج جربر في مجال عمله.          |
| $*$ 0,845 | يمتلك المهارات الاساسية لاستخدام برنامج جربر في مجال عمله.                |
| $*$ 0,815 | يطبق كل أمر من أوامر برنامجgerber accumark.                               |
| **0,744   | يستخدم جدول (Lay Limit) لتحديد طريقة الفرد الصحيحة لمختلف الخامات         |
|           | وقواعد وضع أجزاء الباترون على القماش.                                     |
| $*$ 0,824 | يستخدم ملحقات برنامج جربر (Plotter, Digitizer).                           |
| **0,765   | يدخل الباترون على مرقم البيانات (Digitizer).                              |
| $*$ 0,763 | يقوم بتصحيح الباترون الداخل من خلال مرقم البيانات (Digitizer).            |
| $*$ 0,729 | يحدد أماكن تواجد علامات التقابل (Notches) على الباترون.                   |
| $*$ 0,746 | يحدد القيم المطلوبة لعلامات التقابل (Notches) وكيفية ادخالها.             |
| $*$ 0,821 | يستخدم جدول (Rule Table) لإدخال المقاسات.                                 |
| $*$ 0,758 | يطبق قواعد التدريج.                                                       |
| **0,730   | يتعامل مع جدول (Rule Table) لإدخال قيم التدريج للنقاط الاساسية المكونة    |
|           | للباترون.                                                                 |
| $*$ 0,653 | يستخدم جدول (Annotation) لإدخال البيانات المطلوب كتابتها على الباترون.    |
| **0,822   | يستخدم جدول (Annotation) لإدخال البيانات المطلوب كتابتها على حافة الماركر |
|           | اثناء الطباعة.                                                            |
| **0,855   | يستخدم جدول (Model) لتحديد اجزاء الباترون وتجويزاتها اللازمة لإنتاج       |
|           | القطعة الملبسية.                                                          |
| $*$ 0,715 | يستخدم جدول (Order) لإدخال البيانات المحددة.                              |
| $*$ 0,900 | يطبق قواعد التعشيق الصحيحة للأجزاء المكونة للقطعة الملبسية.               |
| **0,833   | يخطط لماركر القص(النعشيق) بأقل فاقد من القماش.                            |

 $(0.05)$  دالة عند مستوى  $(0.01)$  \* دالة عند مستوى $*$ 

يكشف الجدول السابق أن معامالت االرتباط كميا دالة عند مستوى )0,01( القترابيا من الواحد الصحيح، ومن ثم يمكن القول أن ىناك اتساق داخميا بين العبارات المكونة لهذه الاستمارة، كما انه يقيس بالفعل ما وضع لقياسه، مما يدل على صدق وتجانس محاور االستمارة.

**-2-2-2 ثبات استمارة قياس آراء أصحاب سوق العمل نحو الميارات الالزمة الستخدام برنامج accumark gerber لدى طالب قسم المالبس والنسيج:**

يقصد بالثبات **reability** دقة االختبار فى القياس والمالحظة، وعدم تناقضو مع نفسه، وهو النسبة بين تباين الدرجة على المقياس التي تشير إلى الأداء الفعلي لممفحوص، وتم حساب الثبات عن طريق معامل ألفا كرونباخ **Cronbach Alpha**، وطريقة التجزئة النصفية half – Split.

جدول (8)

| قيم معامل الثبات لمحاور الاستمارة |  |  |
|-----------------------------------|--|--|
|-----------------------------------|--|--|

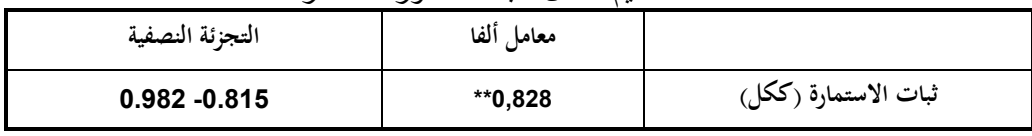

\*\*دالة عند مستوى )0,01( \* دالة عند مستوى )0,05(

تم حساب ثبات الاستمارة بمعامل ارتباط ألفا فكانت قيمته 0,828 وهي قيمة ذات دلالة عند مستوى (0,01)، كما تم حساب التجزئة النصفية وكانت قيمته -0,815 0,982 وىي قيمة ذات داللة عند مستوى )0,01( مما يشير إلى أن االستمارة تتمتع بدرجة عالية من الثبات.

**-3-2 استمارة تحميل ميارة التعشيقMaking Marker:**

تم تصميم استمارة تحليل مهارات التعشيق<sup>4</sup> بهدف تحليل كل مهارة وتحديد الخطوات السموكية المكونة ليا، حيث تعد عممية تحميل الميارة عممية شاممة ىدفيا الكشف عن الاجراءات التفصيلية المكونة للعمل وما يتصل به من معلومات وواجبات مرتبطة به.

وقد تم تصميم استمارة تحميل الميارة والخاصة بالخمسة ميارات لكل من )فتح برنامج Marking Easy- فتح ممف تعشيق بمسمى Blouse Ladies- تطبيق األوامر

ملحق (4) استمارة تحليل مهارة التعشيق

 $\overline{a}$ 

األساسية من القوائم الخاصة بالبرنامج و صندوق األدوات لتعشيق أجزاء الباترون- استخدام أوامر وأدوات تعديل وضع أجزاء الباترون- حفظ التعشيق( وفييا تم تحميل كل ميارة رئيسية إلى عدد من الخطو ات السموكية البسيطة والتى تم صياغتيا فى صورة عبارات، وقد روعى عند تقسيم الميارات وخطواتيا السموكية التسمسل المنطقى والمنظم، والجدول التالي يوضح الميارات األساسية وما تحتويو من مجموع الخطوات السموكية لكل ميارة:

| عدد الخطوات                 | المهارات                                                        |
|-----------------------------|-----------------------------------------------------------------|
| السلوكية                    |                                                                 |
| $\mathcal{D}_{\mathcal{A}}$ | Basy Marking مهارة فتح برنامج                                   |
| 6                           | مهارة فتح ملف تعشيق بمسمى Ladies Blouse                         |
| 37                          | مهارة تطبيق الأوامر الأساسية من القوائم الخاصة بالبرنامج وصندوق |
|                             | الأدوات لنعشيق أجزاء البانرون                                   |
| 6                           | مهارة استخدام أوامر وأدوات نعديل وضع أجزاء البانرون             |
| $\overline{4}$              | مهارة حفظ التعشيق                                               |
| 55                          | المجموع الكلى                                                   |

جدول (9) عدد ومجموع الخطوات السموكية لكل ميارة

 يتضح من الجدول السابق ان عدد الخطوات السموكية المكونة لميارة فتح برنامج Marking Easy( 2 )خطوة، وكذلك عدد الخطوات السموكية المكونة لميارة فتح ممف تعشيق بمسمى Blouse Ladies( 6 )خطوات، وعدد الخطوات السموكية المكونة لمهارة تطبيق الأوامر الأساسية من القوائم الخاصة بالبرنامج وصندوق الأدوات لتعشيق أجزاء الباترون (36) خطوة، وعدد الخطوات السلوكية المكونة لمهارة استخدام أوامر وأدوات تعديل وضع أجزاء الباترون )6( خطوات، وعدد الخطوات السموكية المكونة لمهارة حفظ التعشيق (4) خطوات بمجموع كلي 55 خطوة سلوكية.

**- صدق وثبات استمارة تحميل ميارة التعشيق:**

**-1-3-2 صدق المحتوى (content validity(:**

للتأكد من صدق المحتوى تم عرض استمارة تحليل مهارة التعشيق فى صورتها األولية عمى عدد من السادة المحكمين أعضاء ىيئة التدريس فى التخصص، وذلك

للتعرف على آرائهم فى دقة الصياغة اللغوية والعلمية للخطوات السلوكية المكونة لمميارات الرئيسية، وقد قام الباحثون بإجراء التعديالت المشار إلييا عمى صياغة بعض العبارات، والجدول التالي يوضح معامل اتفاق السادة المحكمين عمى استمارة تحميل ميارة التعشيق )Making Marker )الخاصة باستخدام برنامج accumark gerber لدى طالب قسم المالبس والنسيج.

جدول (10)

معامل اتفاق المحكمين عمى استمارة تحميل ميارة التعشيق )Making Marker )الخاصة باستخدام برنامج accumark gerber لدى طالب قسم المالبس والنسيج

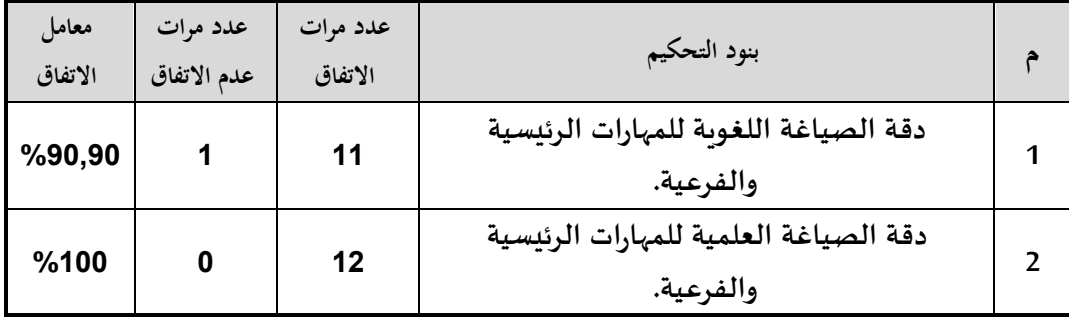

يوضح الجدول السابق نسبة اتفاق المحكمين عمى بنود االستمارة و التى كانت تتراوح بين ):%90,90 %100( وىى نسب اتفاق مرتفعة ومقبولة.

وقد اتفقت آراء المحكمين حول توافر جميع عناصر بنود االستمارة وذلك بنسبة )%98( مما يدل عمى صدق محتوى االستمارة وكان الرأى حول إعادة صياغة بعض عبارات الخطوات السموكية والتى اتفق عمييا أكثر من محكم ثم تعديميا وفق آراء السادة المحكمين**.**

**-2-3-2 ثبات استمارة تحميل ميارة التعشيق:**

 تم الحصول عمى معامل ثبات المصححين بحساب معامل االرتباط بين الدرجات التي يعطييا مصصحان او اكثر لنفس االفراد، وتم التصحيح بواسطة ثالثة من المتخصصين وذلك باستخدام مقياس تقدير ثالثي في عممية التقويم وقام كل مصحح بعممية التقويم بمفرده، والجدول التالي يوضح حساب معامل االرتباط بين الدرجات الثالث التي يوضحيا المصححين )س، ص، ع(.

#### جدول (11)

معامل الارتباط بين المصححين لاستمارة تحليل مهارة التعشيق (Marker Making) الخاصة باستخدام برنامج accumark gerber لدى طالب قسم المالبس والنسيج

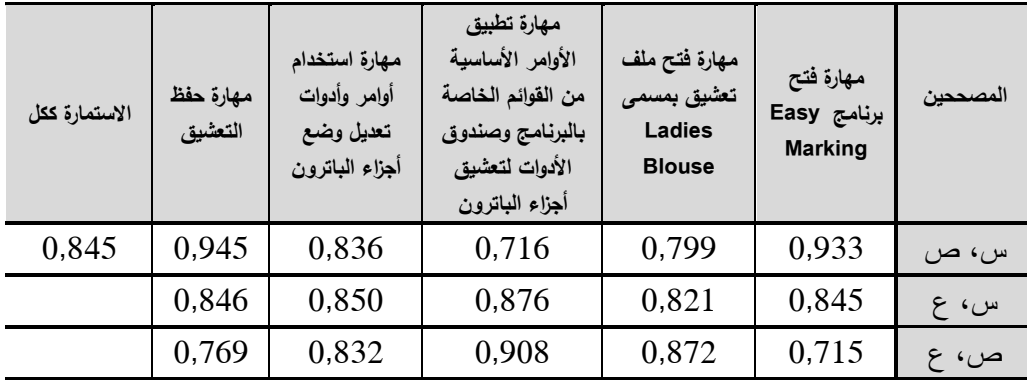

يتضح من الجدول السابق ارتفاع قيم معامالت االرتباط بين المصححين والتي تتراوح بين (0,715− 0,945)، وهي قيم دالة عند مستوى (0,01) لاقترابها من الواحد الصحيح، مما يدل عمى ثبات استمارة تحميل الميارة.

**ثالثا: تطبيق أدوات البحث بإتباع الخطوات التالية:**

**-1 تحميل الميارات الخاصة ببرنامج Accumark Gerber:** تم تحليل المهارات الخاصة باستخدام برنامج جربر (ككل) من خلال كل من الادوات التالية :

-1-1 استبيان االساتذة المتخصصين فى مجال صناعة المالبس نحو الميارات الالزمة الستخدام برنامج accumark gerber لدى طالب قسم المالبس والنسيج، والتي تم تطبيقها على عينة قوامها (10) من الأساتذة المتخصصين<sup>5</sup> في استخدام .Gerber Accumark برنامج

–2 $-2$ استمارة اصحاب سوق العمل نحو المهارات اللازمة لاستخدام برنامج – gerber accumark لدى طلاب قسم الملابس والنسيج والتى تم تطبيقها على عينة قوامها (19) من أصحاب سوق العمل المتخصصين<sup>6</sup> في استخدام برنامج Gerber Accumark

ملحق (5) أسماء الاساتذة المتخصصين فى استخدام برنامج Gerber Accumark ملحق (6) أسماء أصحاب العمل المتخصصين فى استخدام برنامج Gerber Accumark

**المجمد التاسع ـ العدد الخامس واألربعون ـ مارس 2023**

 كما استخدم الباحثين معادلة الوزن النسبي فى تحميل البيانات والمعمومات التى تم جمعيا من استمارة قياس اراء أصحاب العمل واستبيان األساتذة المتخصصين لقياس درجة الأهمية للمهارات اللازمة لاستخدام برنامج Gerber ، وتم اعتبار المتوسط النسبي الأعلى من (٤,٢٠) مهم جداً، والمتوسط (٣,٤٠ – ٤,١٩ ) مهم، والمتوسط (٣,٣٩ – ٣,٣٩) متوسط الأهمية، والمتوسط (١,٨٠ – ٢,٥٩) قليل الأهمية، والمتوسط النسبي الأقل من (١,٧٩) منعدم الأهمية ويتضح ذلك من الجدول التالي:–

#### جدول (12)

| درجة الاهمية  | المتوسط النسبي | اتجاه الرأي          |
|---------------|----------------|----------------------|
| مهم جدا       | أعلى من 4,20   | أوافق تماما          |
| مهم           | 3,40:4,19      | أوافق                |
| متوسط الاهمية | 2,60:3,39      | أوافق إلى حد ما      |
| قليل الاهمية  | 1,80:2,59      | لا أوافق             |
| منعدم الاهمية | اقل من 1,79    | لا أوافق على الاطلاق |

درجة الأهمية للمتوسط النسبي لدرجات الاستجابة

وتم استخدام معادلة الوزن النسبي لحساب درجة الأهمية للمهارات اللازمة لاستخدام برنامج جربر وذلك لكل من استمارة قياس اراء أصحاب العمل واستبيان األساتذة المتخصصين فى مجال صناعة المالبس نحو الميارات الالزمة الستخدام برنامج Gerber Accumark، حيث تم ترتيب المهارات وفقا لدرجة الأهمية والوزن النسبي الأعلى وذلك كما يوضحها الجدول التالي:

جدول (13) ترتيب ميارات استخدام برنامج Accumark Gerber وفقا ألراء أصحاب العمل من حيث درجة الأهمية والوزن النسبي الأعلى.

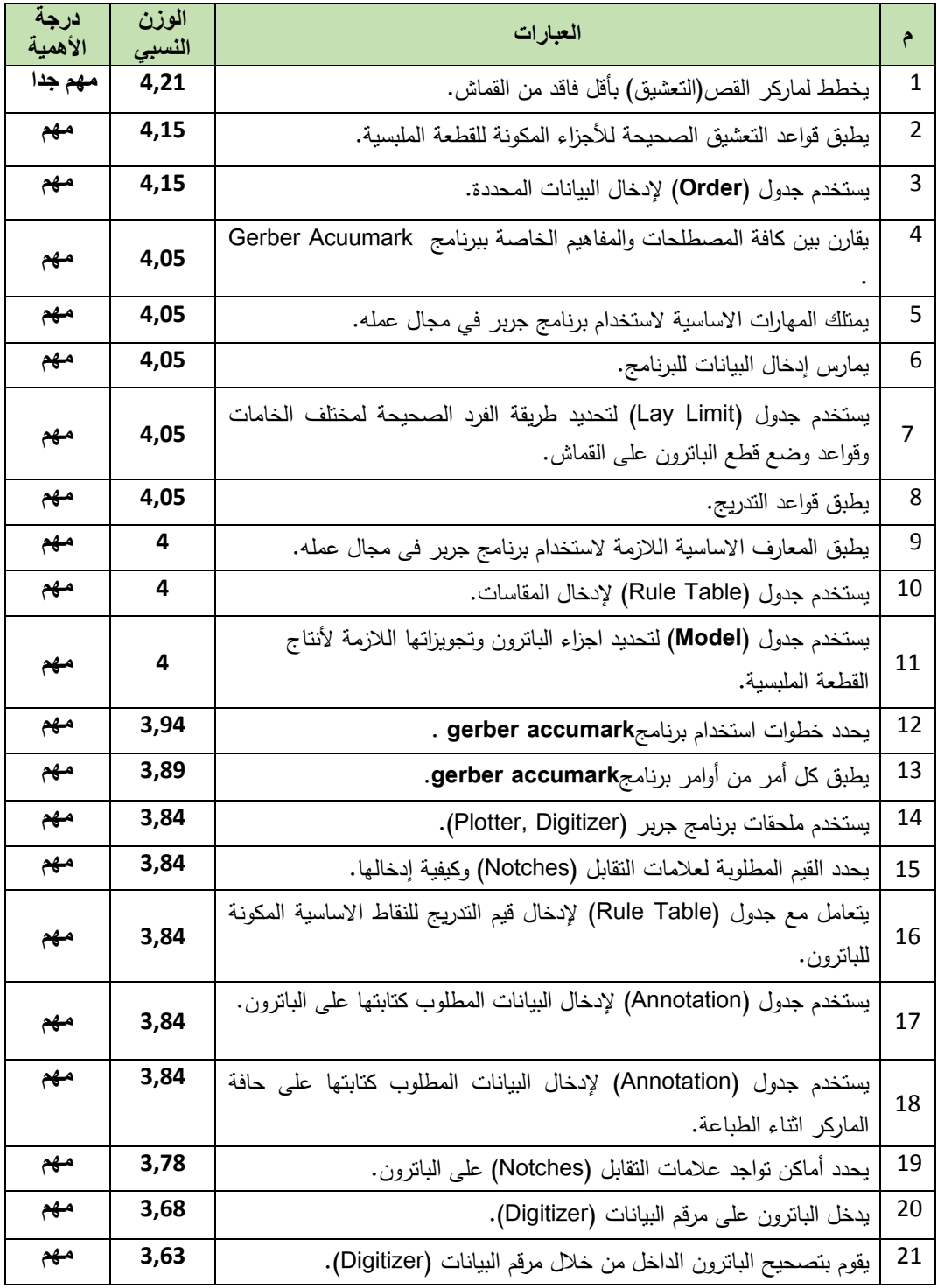

 يتضح من الجدول السابق ان جميع العبارات المتضمنة الستمارة قياس اراء أصحاب العمل نحو الميارات الالزمة الستخدام برنامج Accumark Gerber حصلت على وزن نسبي تراوح ما بين (4,21: 3,63)، كما تراوحت درجة الأهمية ما بين (مهم جدا\_ مهم)، حيث بلغ اعلى نسبة لمهارة التخطيط لماركر القص(التعشيق) بأقل فاقد من القماش.

كما تم ترتيب الميارات وفقا لنتائج اراء األساتذة المتخصصين فى مجال صناعة الملابس لدرجة الأهمية والوزن النسبي الأعلى وذلك كما يوضحها الجدول التالي: جدول (14)

ترتيب ميارات استخدام برنامج Accumark Gerber وفقا الراء األساتذة المتخصصين فى مجال صناعة الملابس تبعا لدرجة الأهمية والوزن النسبي الأعلى.

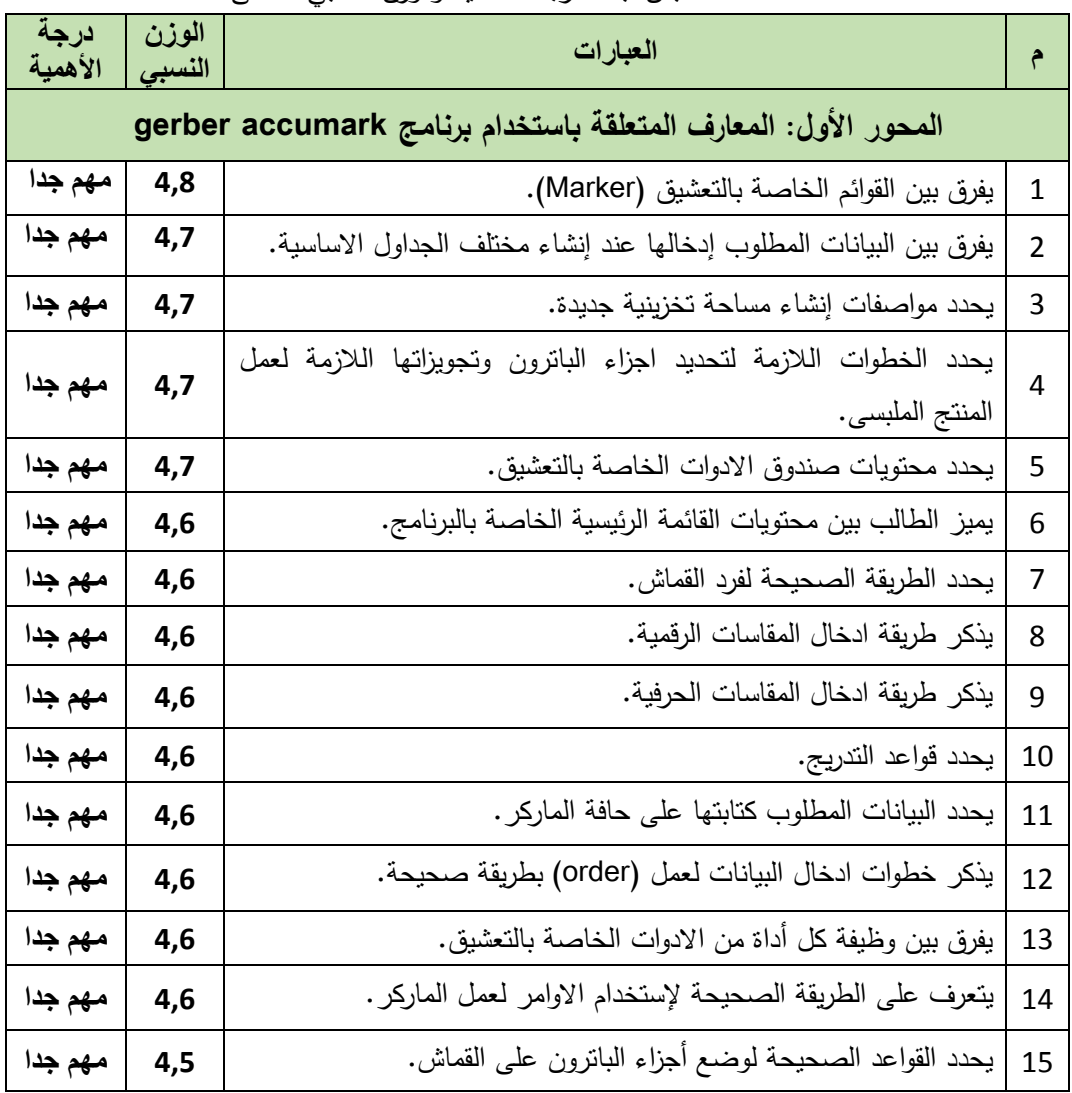

**المجمد التاسع ـ العدد الخامس واألربعون ـ مارس 2023**

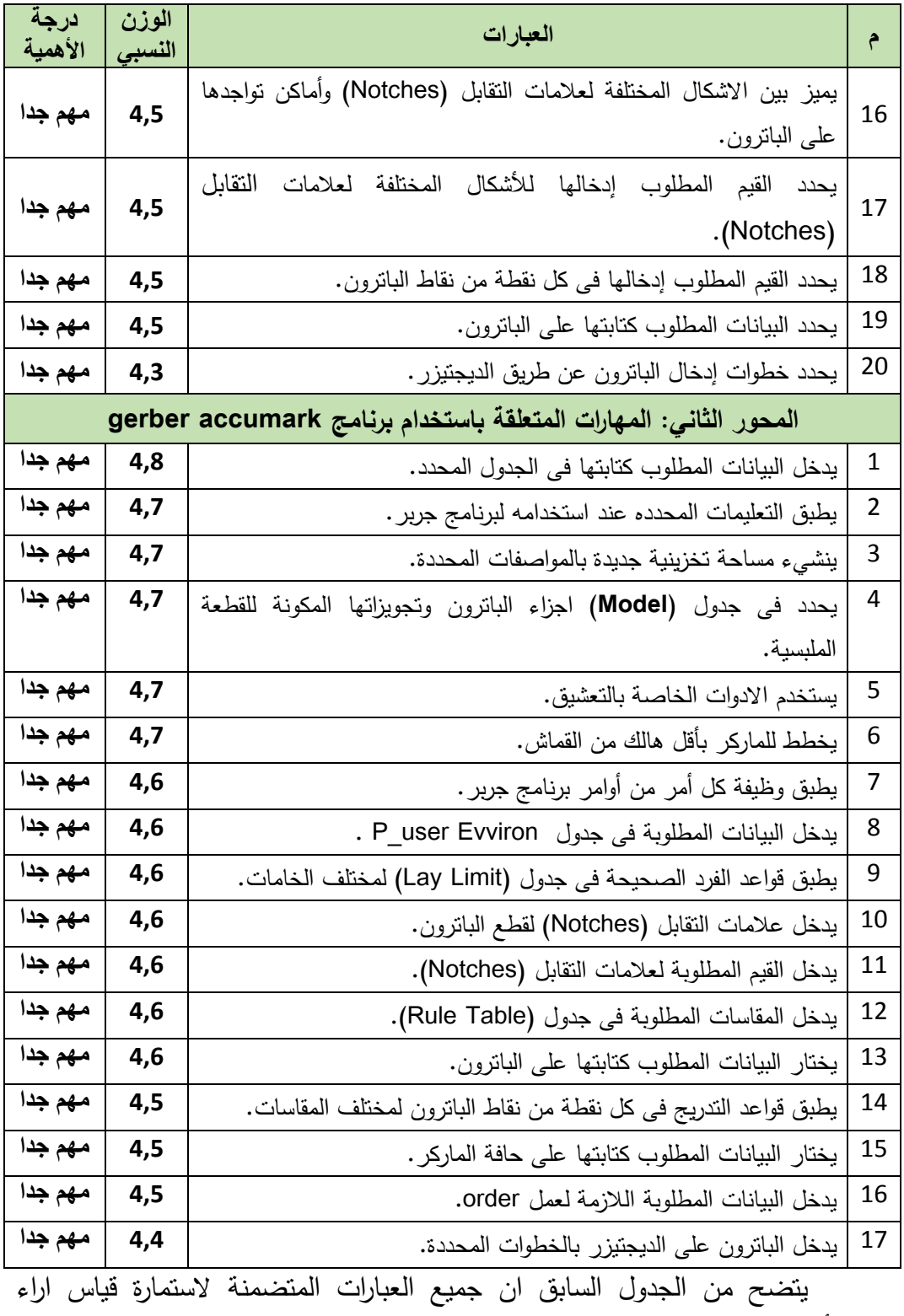

األساتذة المتخصصين فى مجال صناعة المالبس نحو الميارات الالزمة الستخدام

 $1592 =$ 

برنامج Accumark Gerber لتحظي بأىمية كبيرة حيث حصمت عبارات المحور الأول على وزن نسبي تراوح ما بين (4,8: 4,3)، وايضا عبارات المحور الثاني والتي حصلت على وزن نسبي تراوح ما بين (4,8: 4,4)، كما حصلت جميع العبارات لكل من المحورين على درجة الأهمية (هام جدا)، حيث بلغ اعلى نسبة للمهارات الخاصة بميارات التعشيق )**Making Marker**).

وبناءا على النتائج السابقة قام الباحثون بإعداد ونصميم استبيان<sup>7</sup> لقياس اراء الاساتذة المتخصصين والخبراء فى مجال صناعة المالبس بيدف تحديد أىم وأكثر الميارات األساسية والشائع استخداميا فى عممية التعشيق باستخدام برنامج Marking Easy، حيث تكون من محورين المحور الأول وهو القوائم الرئيسية الخاصة بالبرنامج والذى يتضمن عدد (6) قوائم رئيسية تحتوى كل قائمة منها على مجموعة من الأوامر ، اما المحور الثاني وهو الخاص بصندوق الأدوات Toolbox والذى يتكون من عدد (22) أداة، ووضع ميزان تقدير ثلاثي ندرج ما بين (مهم جدا– مهم – غير مهم) وتم عرضه على مجموعة من الأساتذة المتخصصين والخبراء فى التعشيق وعددهم (10)، لتحديد أهم المهارات المطلوب إكسابها للطلاب للقيام بعملية التعشيق، وتم حساب التكرارات والنسب المئوية للمهارات المستخدمة في عملية التعشيق كما موضح في ملحق (8)<sup>8</sup> و تحديد الميارات التى حصمت عمى أعمى نسبة أىمية **من وجية نظر األساتذة**  المتخصصين والخبراء فى عملية التعشيق والت*ى* بلغت (90% : 100%).

**-2 تحميل ميارات التعشيق Making Marker :** حيث تم ملاحظة ومراقبة القائمين بعملية التعشيق (Marker Making) و الخاصة ببرنامج جربر داخل مصانع الملابس الجاهزة، وعددهم (10) والملحق (9)<sup>9</sup> يوضح ذلك.

**-3 تحديد قائمة بميارات التعشيق االكثر استخداما والمتطمب إكسابيا لدى طالب قسم المالبس والنسيج** والجدول التالي يوضح قائمة بالميارات الخاصة بعممية التعشيق:

ملحق (7) استبيان قياس اراء الاساتذة المتخصصين والخبراء فى مجال صناعة الملابس نحو أهم الميارات المستخدمة فى عممية التعشيق

ملحق (8) التكرارات والنسب المئوية للمهارات المستخدمة فى عملية التعشيق ككل.

ملحق (9) القائمين بعملية التعشيق.

 $\overline{a}$ 

**المجمد التاسع ـ العدد الخامس واألربعون ـ مارس 2023**

جدول (15) مهارات التعشيق (Marker Making)

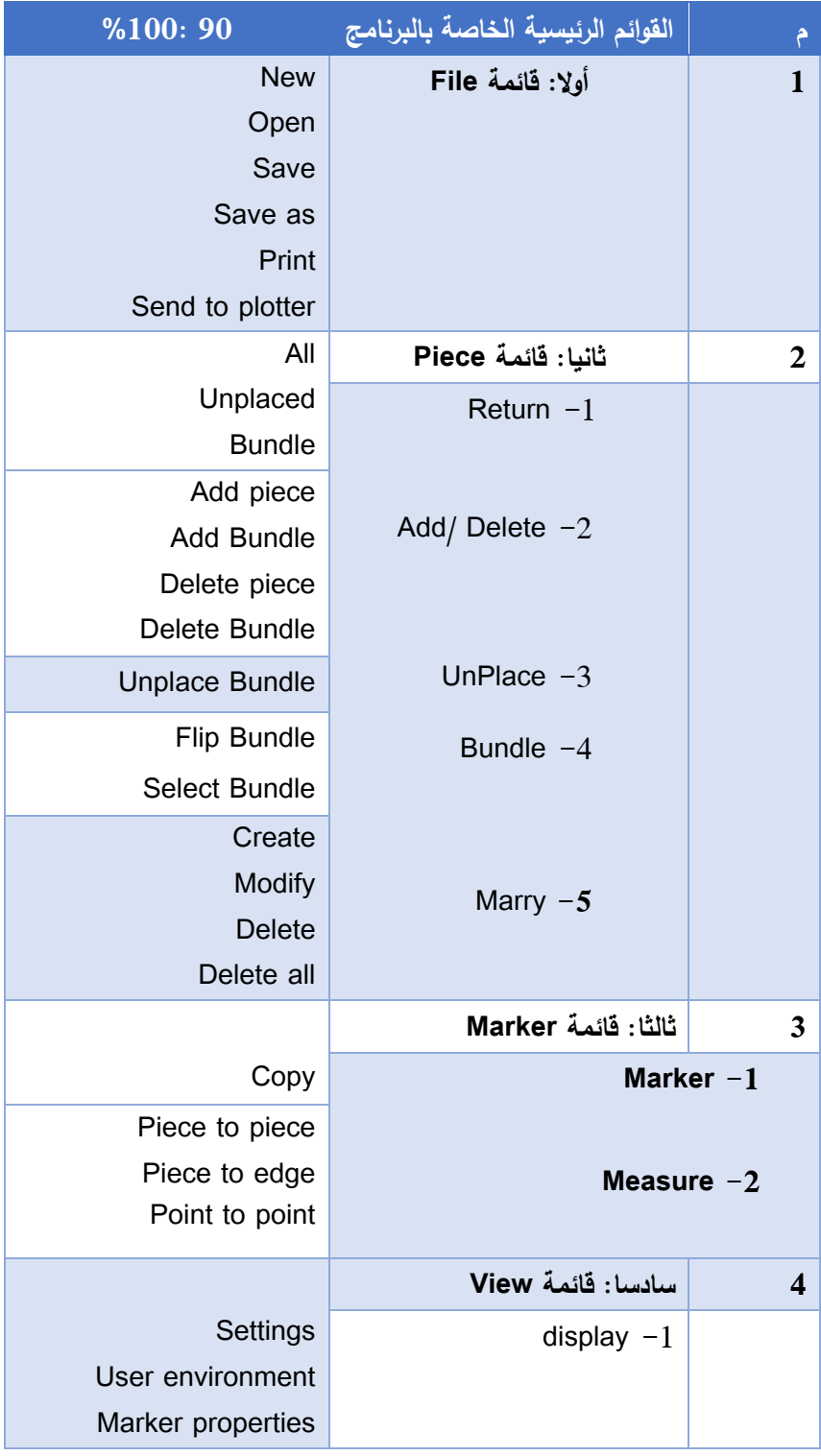

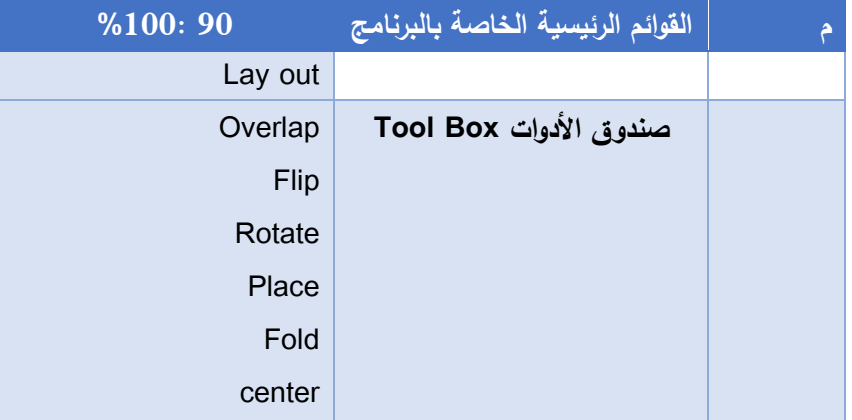

ويتضح من الجدول السابق الميارات الالزمة الستخدام برنامج جربر فى عممية التعشيق والتى تكونت من عدد )4( قوائم رئيسية، حيث اشتممت قائمة File من عدد )6( ميارات فرعية و قائمة )Piece )والتى اشتممت عمى عدد )14( ميارة فرعية و قائمة (Marker) والتى اشتملت على عدد (4) مهارات فرعية، وقائمة (View) والتى اشتملت على عدد (4) مهارات فرعية وأخيرا صندوق الأدوات والذى تضمن عدد (6) أدوات.

**رابعا: نتائج البحث وتفسيرىا ومناقشتيا:** تم عرض نتائج البحث وتفسيرىا من خالل التحقق من صحة الفر ض التالى **والذى ينص عمى ان: " توجد ميارات اساسية متطمب إكسابيا لطالب قسم المالبس والنسيج نحو استخدام** 

## **برنامج جربر فى عممية التعشيق Making Marker" .**

 لمتأكد من صحة الفرض تم حساب نسبة التكرارات والنسبة المئوية لمميارات الالزمة الستخدام برنامج جربر من خالل استمارة مالحظة عينة من الخبراء المتخصصين فى استخدام البرنامج، حيث تم استخالص الميارات التى حصمت عمى نسبة مئوية اكثر من %80 والتى تحددت فى عدد )5( ميارات كما يوضحيا الجدول التالي:

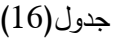

التكرارات والنسب المئوية لميارات التعشيق making Marker

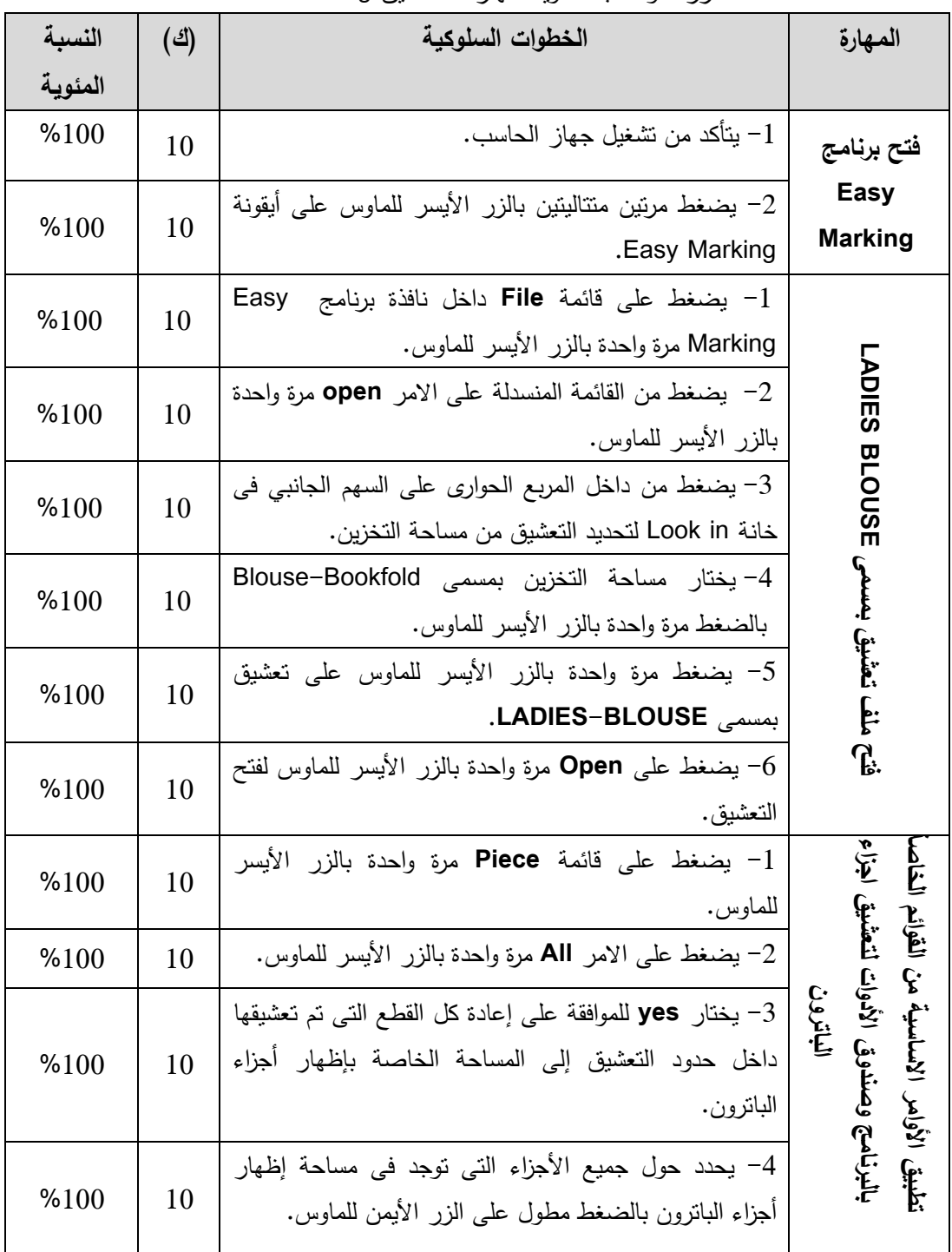

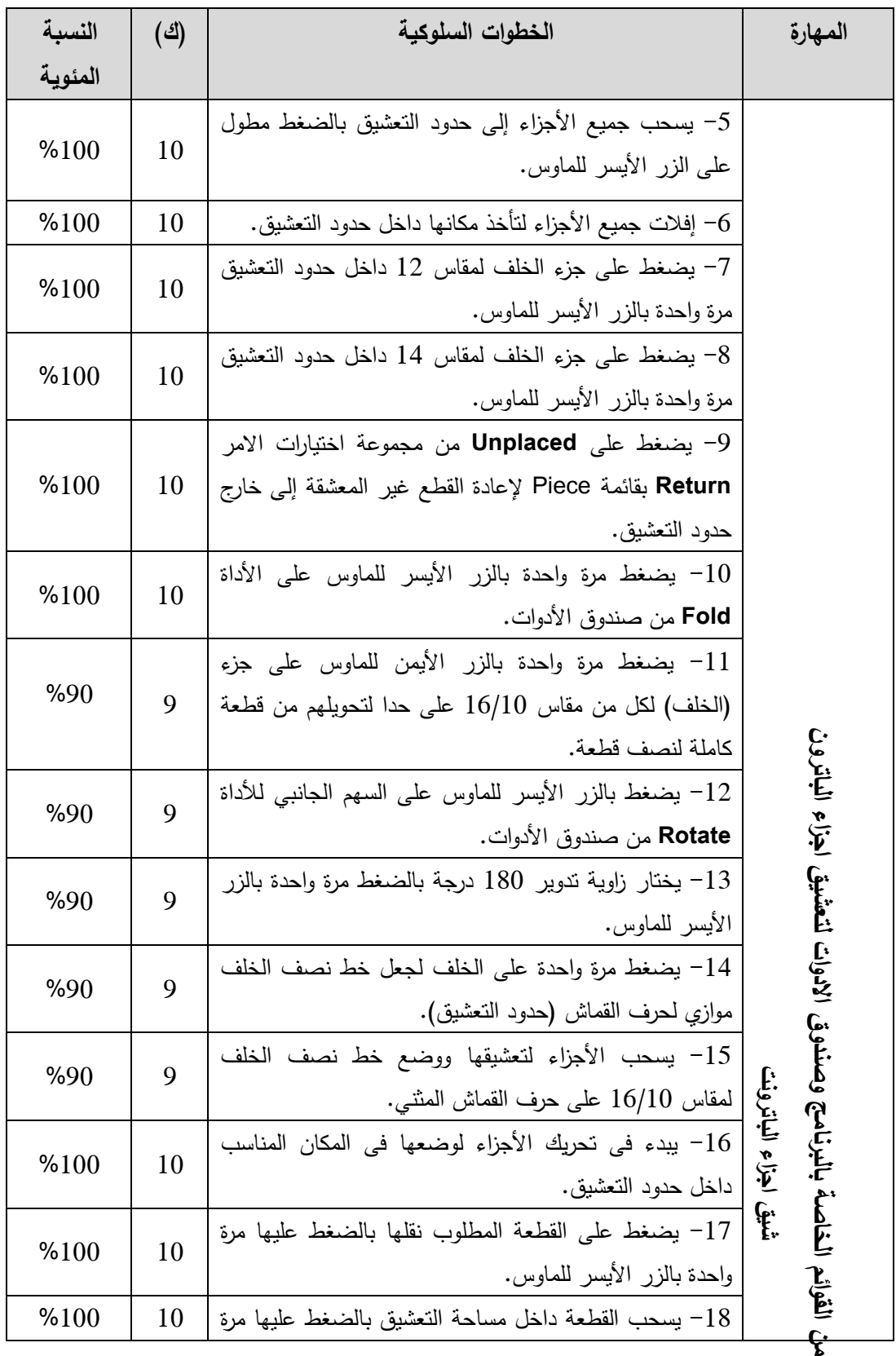

 $1597 =$ 

**المجمد التاسع ـ العدد الخامس واألربعون ـ مارس 2023**

**تطبيق االوامر االساسية** 

ر الاساسية

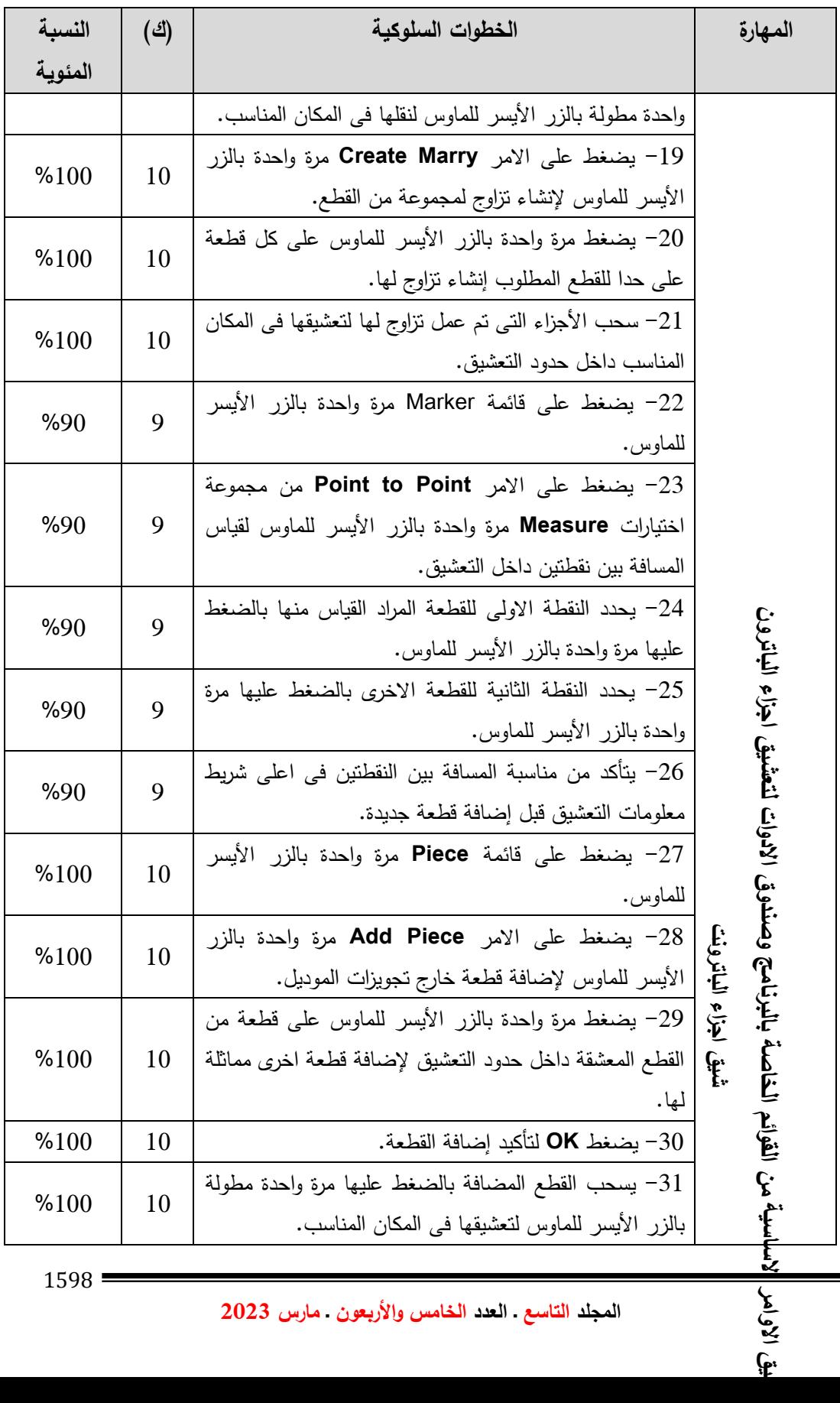

**المجمد التاسع ـ العدد الخامس واألربعون ـ مارس 2023**

يق الاوامر

 $1598 =$ 

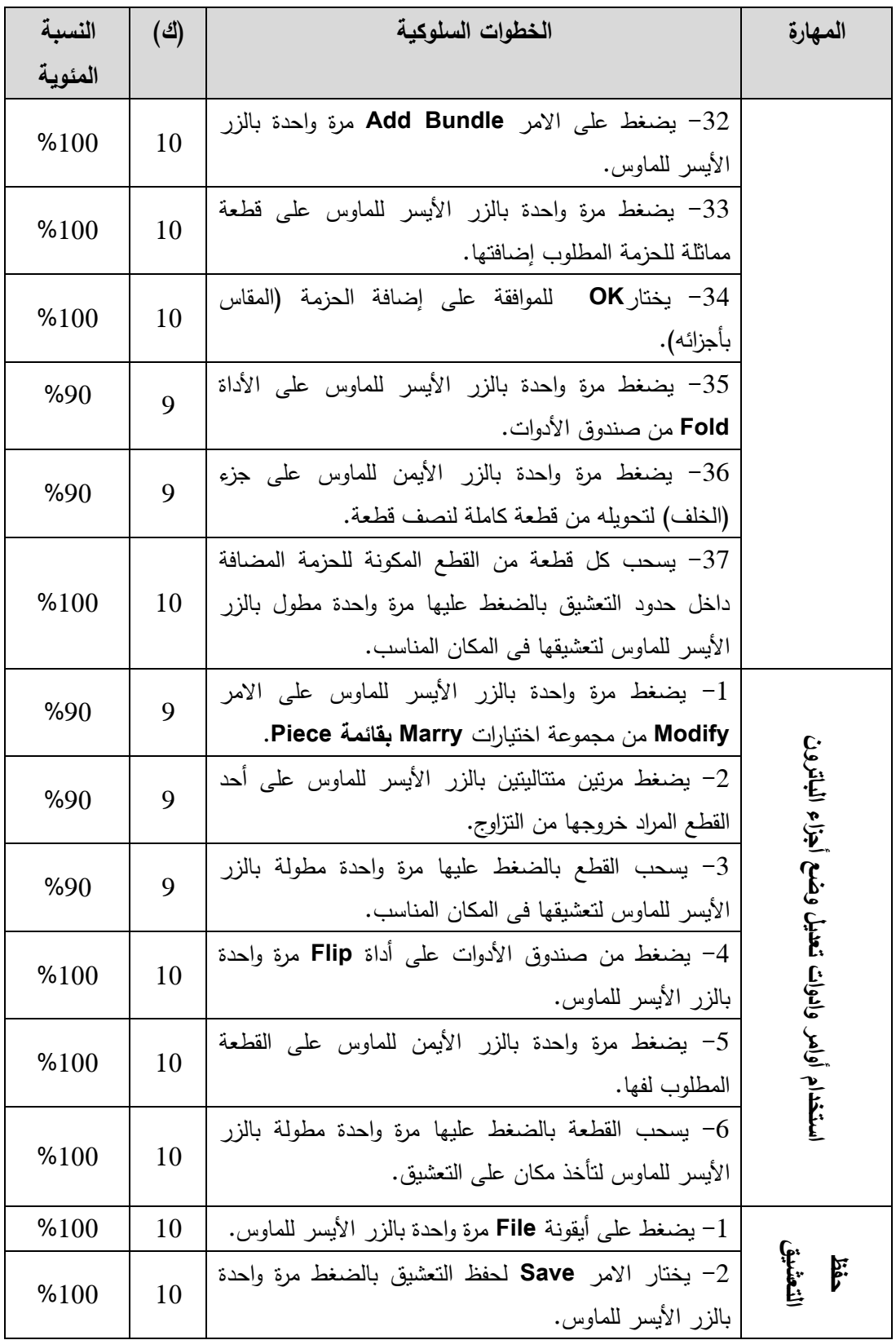

 $1599 =$ 

**المجمد التاسع ـ العدد الخامس واألربعون ـ مارس 2023**

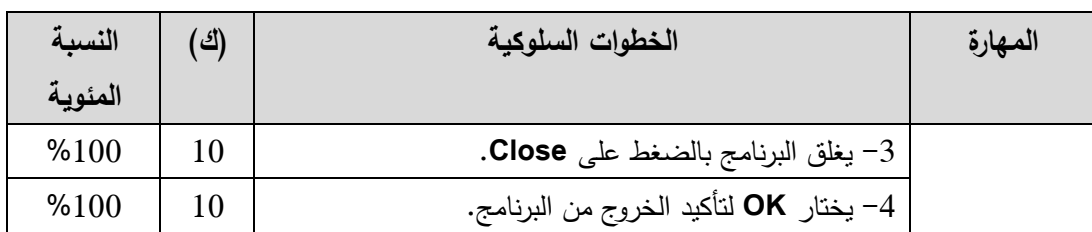

 يتضح من الجدول السابق التكرارات والنسب المئوية لميارات التعشيق والتي بمغ عددها (5) مهارات، حيث بلغ تكرار المهارة الاولى (10) لكل خطواتها السلوكية بنسبة مئوية %100 والخاصة بفتح برنامج Marking Easy، وبمغ تكرار الميارة الثانية الخاصة بفتح ممف تعشيق بمسمى Blouse Ladies( 10 )لكل خطواتيا السموكية بنسبة مئوية 100%، وبلغ تكرار المهارة الثالثة والخاصة بتطبيق الأوامر الأساسية من القوائم الخاصة بالبرنامج وصندوق الأدوات لتعشيق أجزاء الباترون (9) لكل خطواتها السلوكية بنسبة مئوية 90%، كما بلغت تكرارات المهارة الرابعة والخاصة باستخدام أوامر وأدوات تعديل وضع أجزاء الباترون(9) لكل خطواتها السلوكية بنسبة مئوية 90%، بينما بلغت تكرارات المهارة الخامسة والخاصة بحفظ التعشيق (10) لكل خطواتها السلوكية بنسبة مئوية 100% وهي نسب عالية القيمة، مما يدل على ان تلك الميارات الخمسة ىى الميارات االساسية االكثر استخدام لعممية التعشيق باستخدام البرنامج.

وقد يرجع ذلك إلى التحميل الدقيق لمميارات االساسية إلى عدد من الخطوات السموكية، وذلك إلى جانب التنظيم المنطقي والمتسمسل لمميارات من السيل إلى الصعب ومن البسيط إلى المعقد.

 وتتفق ىذه النتيجة مع نتائج الدراسات والبحوث التى اثبتت وجود ميارات متطمب إكسابيا لدى الطالب مثل دراسة **)مجدة رسالن، مدحت ابوىشيمة2012،(** التى توصمت وجود إعداد قائمة ميارات لبناء نموذج البنطمون الرجالي "الجينز" لدى طالب الفرقة الثالثة قسم المالبس والنسيج، ودراسة **)سحر شامية، 2012(** والتى توصمت نتائجيا إلى وضع قائمة بميارات تصميم االختبارات االلكترونية الواجب توافرىا لدى طالب كمية التربية ودراسة **)غادة معوض2022،(** التى توصمت إلى قائمة بالميارات الالزمة الستخدام الفصول االفتراضية.

وبالرغم من اختالف الموضوعات إال انيا اتفقت جميعيا فى تحديد قائمة بالميارات المتطمب إكسابيا لدى الطالب وىذا الذى ييدف إليو البحث الحالي. **وبذلك يتحقق صحة الفرض**.

## **التوصيات والمقترحات:**

**فى ضوء نتائج البحث الحالى يوصى الباحثون بما يمي:**

- االستفادة من نتائج البحث الحالي ومحاولة تطبيقيا لتنمية ميارات التعشيق لدى طالب قسم المالبس والنسيج.
- تطبيق استراتيجيات التدريس الحديثة فى تعمم ميارات التعشيق لدى طالب الفرقة الثالثة قسم المالبس والنسيج.
	- تطوير المقررات الدراسية بما يتفق مع متطمبات سوق العمل.

### **المراجع:**

**المراجع العربية:**

### **أوال: المعاجم والقواميس:**

حسن شحاتو، زينب النجار، حامد عمار )2003(."**معجم المصطمحات التربوية والنفسية**"، الدار المصرية المبنانية.

ممحقة سعيدة الجيوية )2009(. **" المعجم التربوي"**، المركز الوطنى لموثائق التربوية، الجزائر.

#### **ثانيا: الكتب:**

عبد الحسن الحسيني )2014(. "**المعرفة والميارة والرغبة )تطوير الميارات وتحسين االداء(،** الدار العربية للعلوم، ط1، بيروت. عيود عجالن، فاطمة الشمرانى )2014(.**" تخطيط باترونات مالبس االطفال بالحاسب اآللي"** يونى آرت، ط.1

**ثالثا: الرسائل واألبحاث العممية:**

سوزان كمال أندراوس، إيناس عبد العزيز، أمانى رأفت، منى عمى )2021(. **فعالية برنامج جربر فى بناء باترون الجاكيت الرجالي،** بحث منشور، المجمة المصرية لالقتصاد المنزلي، مج،37 عدد)2(.

سحر رمضان شامية )2018(. **فاعمية بيئة تعميمية إلكترونية فى تنمية ميارات تصميم االختبارات االلكترونية لدى طالبات كمية التربية بالجامعة االسالمية بغزة**، رسالة ماجستير غير منشورة، كمية التربية، الجامعة االسالمية بغزة.

شيماء مصطفي مبارك )2019(. **فاعمية استراتيجية التعمم المعكوس ال كتساب ميارات إستخدام الحاسب اآللى فى صناعة المالبس الجاىزة )برنامج جربر أكيومارك(،** بحث منشور، مجلة كلية التربية النوعية، جامعة بنها، المجلد الثاني، عدد (10).

شيماء مصطفى مبارك، وسام محمد إبراهيم، مصطفى عبدالرحمن طه، سارة ابراهيم ميران)2018(. **فاعمية استراتيجية التعمم التشاركي عبر الويب في تنمية معارف وميارات صيانة ماكينة االوفرلوك**، بحث منشور، مجمة التربية النوعية، ج،1 عدد)14(.

عبير عبد اهلل حسنين )2020(. **أثر استخدام برنامج جربر فى إكساب ميارات رسم وتدريج باترون الجونلة واتجاه الطالبات نحوه**، بحث منشور، مجلة الفنون والعلوم التطبيقية، جامعة دمياط ـ مج 7، عدد (4).

عال يوسف عبد الاله، رانيا حسني يوسف، رحاب احمد حسين )2020(. **فاعمية برنامج مقترح لطالب كمية االقتصاد المنزلي لتعميم برنامج Accumark Gerber لرسم الباترون**، بحث منشور، مجلة الاقتصاد المنزلي، مج 30، عدد يناير .

عماد زايد بخيت )٠٢٠٩(. **أثر أسموب تشغيل مقترح لنظام جربر لتقميل زمن العمميات فى صناعة المالبس الجاىزة،** بحث منشور، المجمة المصرية لالقتصاد المنزلي، مج ،37 عدد )٠(.

مجدة مأمون محمد رسالن، مدحت حسين ابوىشيمة )2018(. **تنمية ميارات الطالب فى بناء**  نموذج البنطلون الرجال*ي* "الجينز" باستخدام استراتيجية التعلم المدمج وقياس فاعليته، بحث منشور، مجلة التربية النوعية، ج1، عدد14.

نجود عمر صالح، أميمة أحمد سميمان )2021(. **تصميم وحدة تعميمية باستخدام الوسائط المتعددة لتعميم رسم نماذج متنوعة لمقميص النسائى باستخدام برنامج Gerber**، بحث منشور، مجلة كلية علوم الانسان والتصاميم، جامعة الملك عبد العزيز، المملكة العربية  $(3)$  السعودية، مج (11)، عدد (3). ىالو محمد مصطفي )2013(. **فاعمية برنامج مقترح لتعمم تصميم االزياء باستخدام الحاسب** 

**االلي**، رسالة دكتوراه غير منشورة، كمية االقتصاد المنزلي، جامعة حموان.

**المراجع األجنبية:**

**M Rizkiah**, **I Widiaty** and **B Mulyanti**(2020) **:" Fashion pattern maker of software application development"**, [IOP Conference Series: Materials](https://iopscience.iop.org/journal/1757-899X)  [Science and Engineering,](https://iopscience.iop.org/journal/1757-899X) [Volume 830,](https://iopscience.iop.org/volume/1757-899X/830) [Issue 4](https://iopscience.iop.org/issue/1757-899X/830/4)

**مواقع االنترنت:**

Prabhjot Kaur (2011). **CAD/CAM TECHNOLOGY: A BOON TO APPAREL INDUSTRY"**, retrieved from https://www.researchgate.net/publication/303844333\_CADCAM\_TEC HNOLOGY A BOON TO APPAREL INDUSTRY

Alison Doyle، (2020). Definition & Examples of a Skill Set, retrieved from [https://www.thebalancemoney.com/what-is-a-skill-set-](https://www.thebalancemoney.com/what-is-a-skill-set-2062103)[2062103](https://www.thebalancemoney.com/what-is-a-skill-set-2062103)